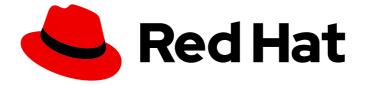

# Red Hat build of MicroShift 4.15

# About

Introduction to MicroShift

Last Updated: 2024-05-15

Introduction to MicroShift

#### Legal Notice

Copyright © 2024 Red Hat, Inc.

The text of and illustrations in this document are licensed by Red Hat under a Creative Commons Attribution–Share Alike 3.0 Unported license ("CC-BY-SA"). An explanation of CC-BY-SA is available at

http://creativecommons.org/licenses/by-sa/3.0/

. In accordance with CC-BY-SA, if you distribute this document or an adaptation of it, you must provide the URL for the original version.

Red Hat, as the licensor of this document, waives the right to enforce, and agrees not to assert, Section 4d of CC-BY-SA to the fullest extent permitted by applicable law.

Red Hat, Red Hat Enterprise Linux, the Shadowman logo, the Red Hat logo, JBoss, OpenShift, Fedora, the Infinity logo, and RHCE are trademarks of Red Hat, Inc., registered in the United States and other countries.

Linux <sup>®</sup> is the registered trademark of Linus Torvalds in the United States and other countries.

Java <sup>®</sup> is a registered trademark of Oracle and/or its affiliates.

XFS <sup>®</sup> is a trademark of Silicon Graphics International Corp. or its subsidiaries in the United States and/or other countries.

MySQL <sup>®</sup> is a registered trademark of MySQL AB in the United States, the European Union and other countries.

Node.js <sup>®</sup> is an official trademark of Joyent. Red Hat is not formally related to or endorsed by the official Joyent Node.js open source or commercial project.

The OpenStack <sup>®</sup> Word Mark and OpenStack logo are either registered trademarks/service marks or trademarks/service marks of the OpenStack Foundation, in the United States and other countries and are used with the OpenStack Foundation's permission. We are not affiliated with, endorsed or sponsored by the OpenStack Foundation, or the OpenStack community.

All other trademarks are the property of their respective owners.

#### Abstract

Welcome to the official Red Hat build of MicroShift documentation, where you can learn about MicroShift and start exploring its features.

### Table of Contents

|--|

## CHAPTER 1. RED HAT BUILD OF MICROSHIFT 4.15 DOCUMENTATION

Welcome to the official Red Hat build of MicroShift 4.15 documentation, where you can learn about MicroShift and start exploring its features.

To browse the MicroShift 4.15 documentation, use one of the following methods:

- Use the navigation bars and links to browse.
- Select the task that interests you from the contents of this Welcome page.

To get started with MicroShift, use the following links:

- Understanding Red Hat build of MicroShift
- Installing Red Hat build of MicroShift
- Red Hat build of MicroShift release notes

For related information, use the following links:

- Red Hat Device Edge overview
- RHEL for Edge documentation
- OpenShift Container Platform documentation